# *LA REGOLAZIONE DELLE BARRE IRRORATRICI: PARAMETRI SUI QUALI INTERVENIRE E CRITERI DA SEGUIRE*

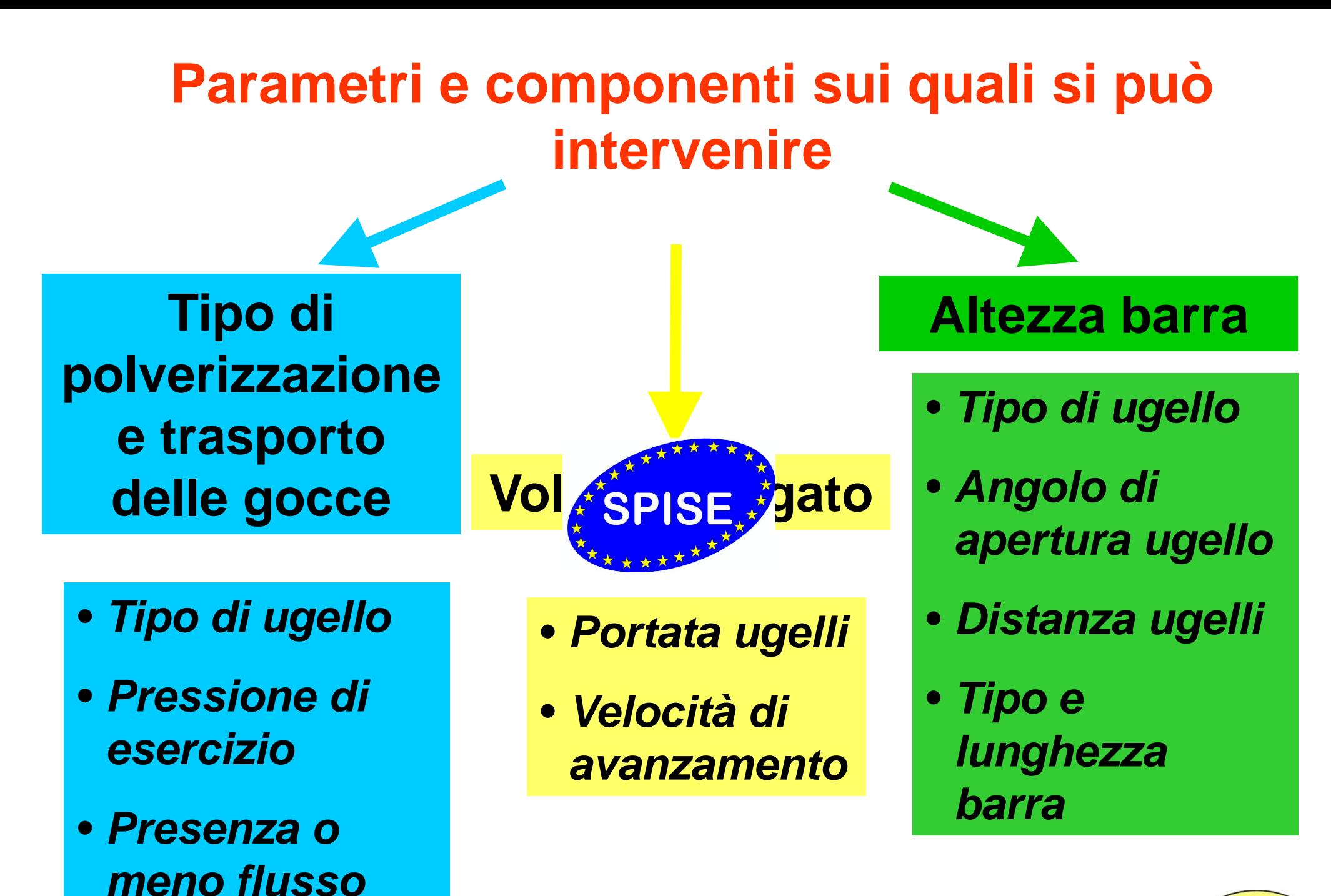

**d'aria**

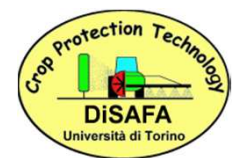

# **Tipo di ugello**

**Caratteristiche fisiche e morfologiche del bersaglio**

•**Acqua o terreno** 

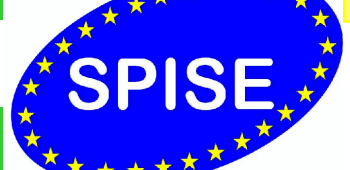

**Modalità di azione del principio attivo**

•**Per contatto**

•**Sistemico**

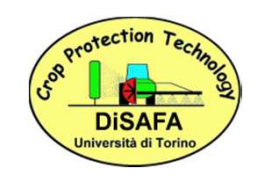

•**Terreno**

**saturo**

•**Vegetazione**

### **TIPOLOGIE DI UGELLI CONSIGLIATI IN FUNZIONE DEL TIPO DI TRATTAMENTO EFFETTUATO**

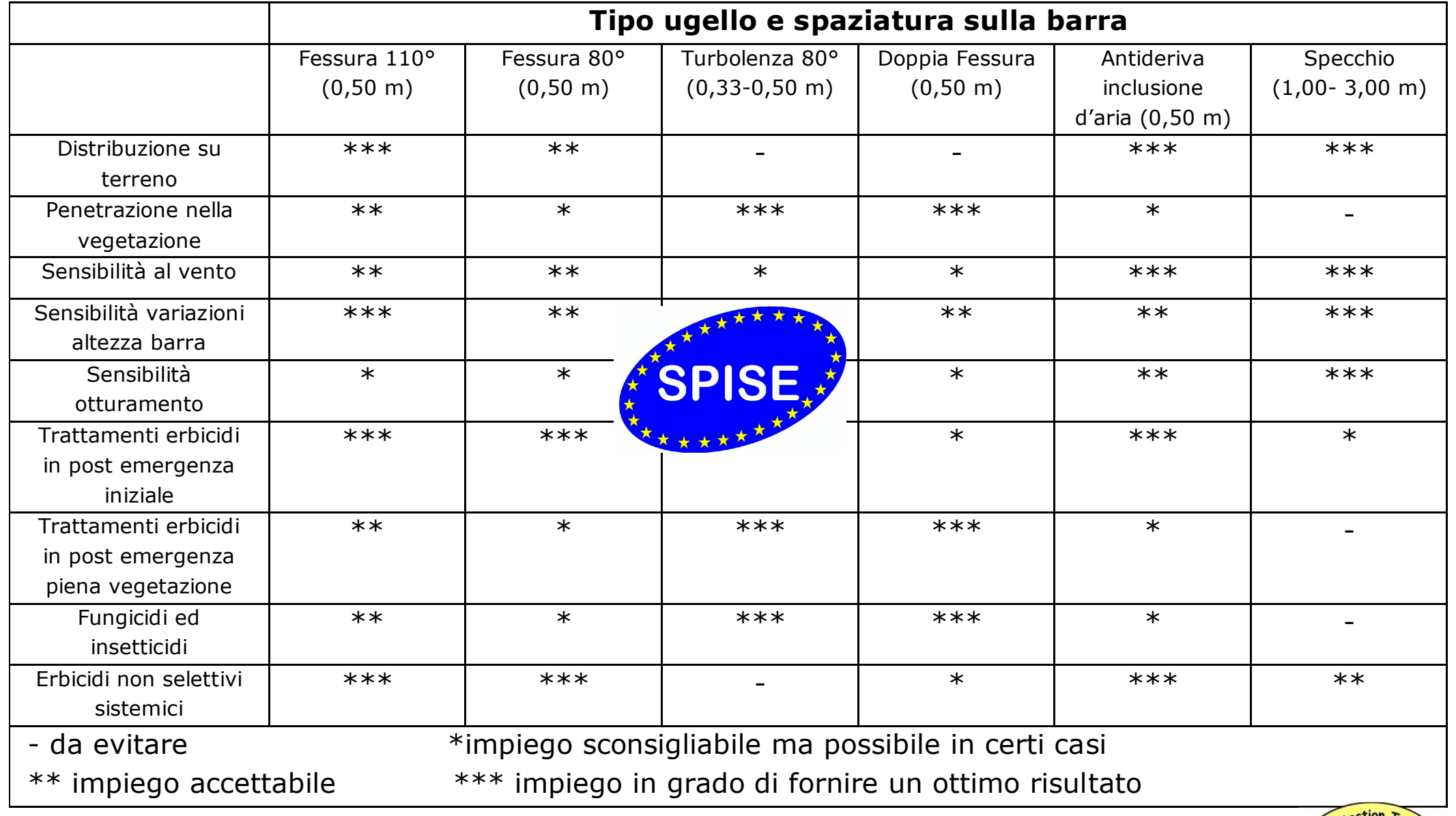

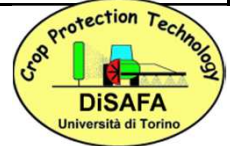

### **Volume erogato**

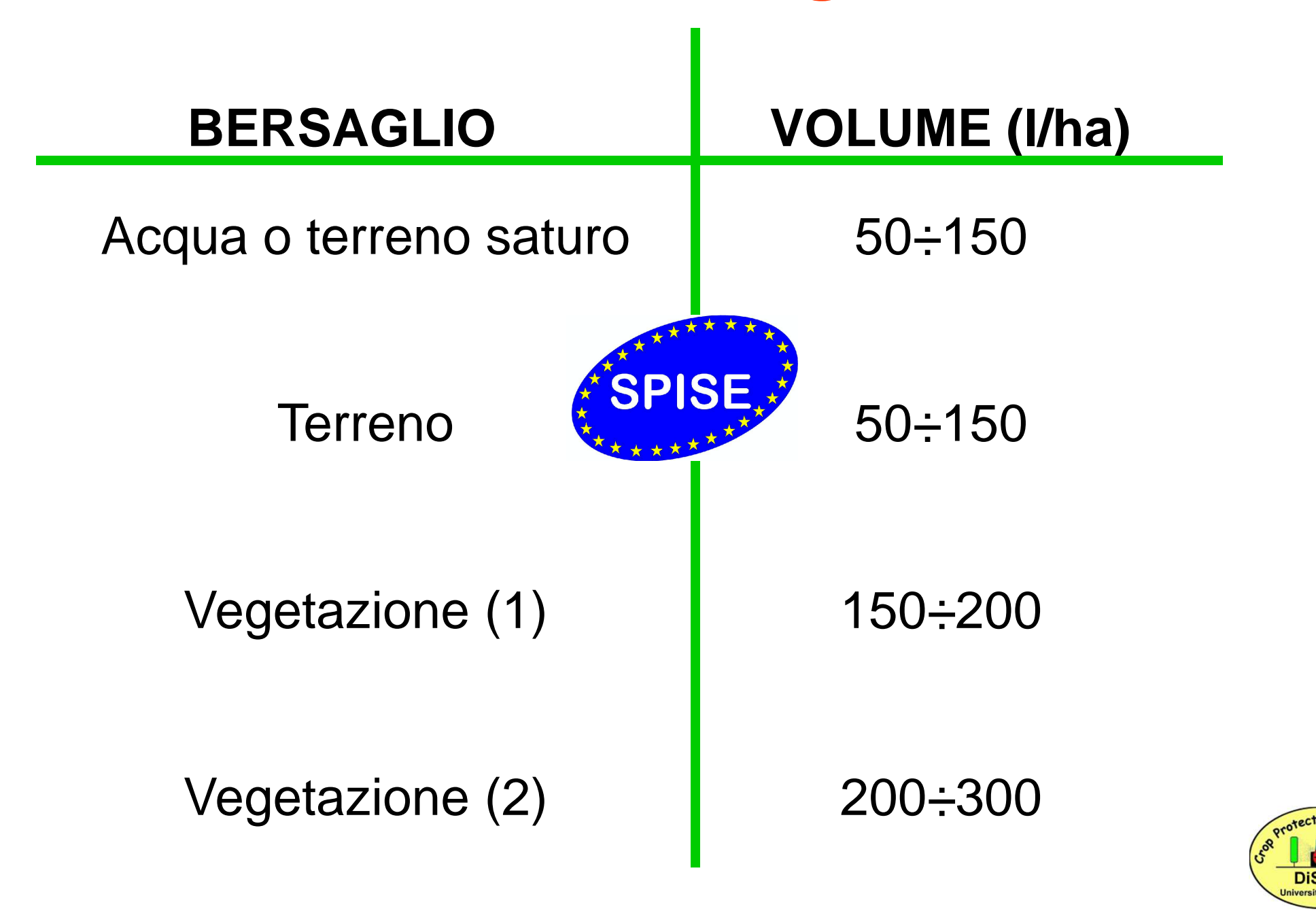

### **Verifica della pressione di esercizio**

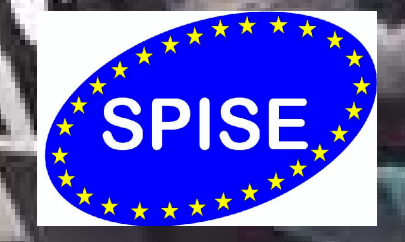

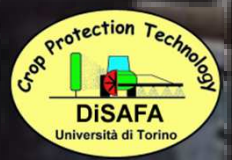

 $-11$ 

### **Scelta del tipo di ugello**

#### Esempi

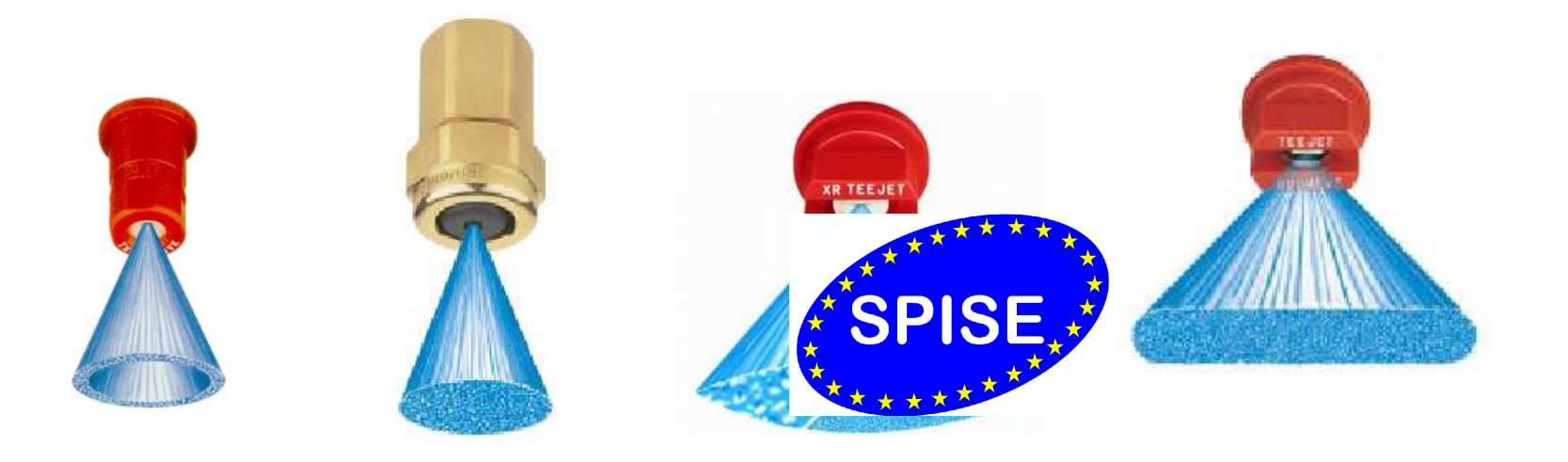

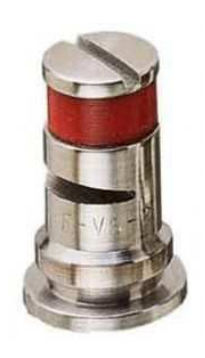

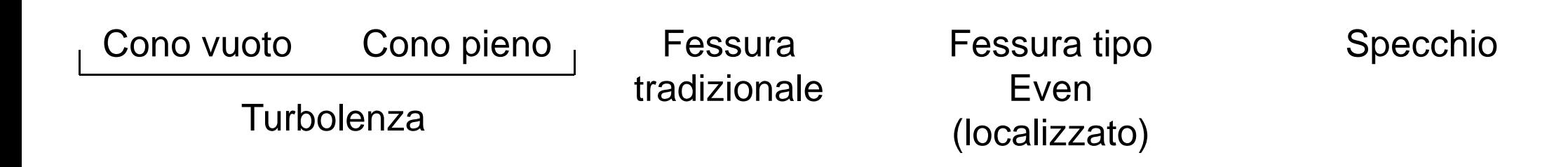

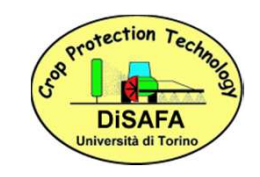

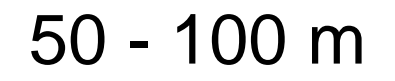

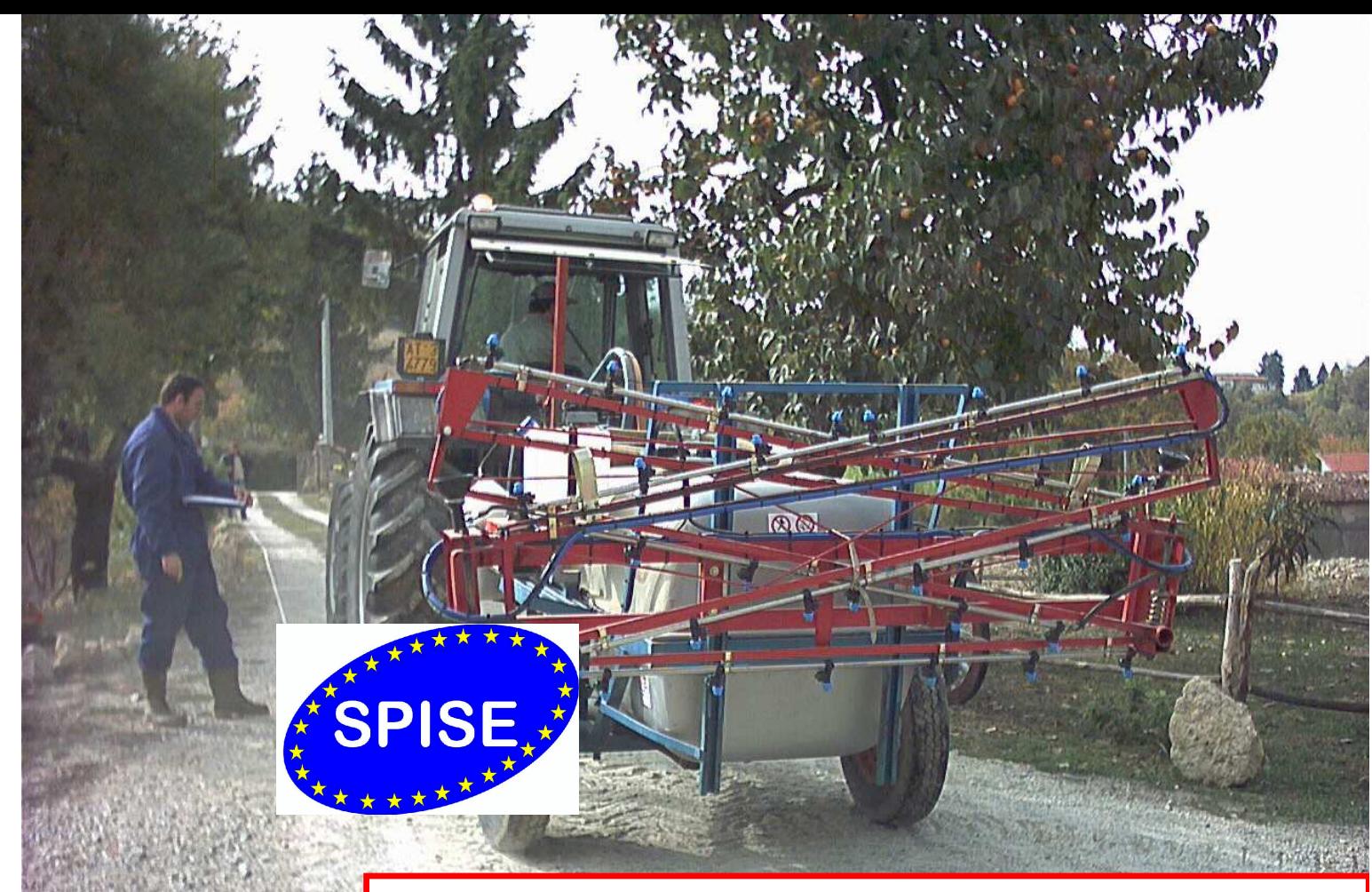

### **Determinazione della velocità di avanzamento**

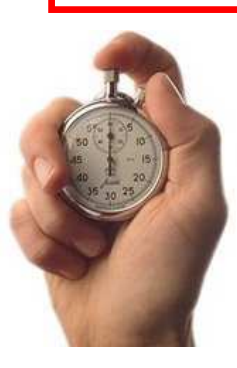

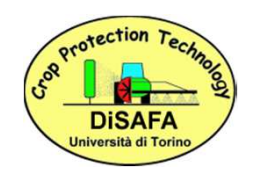

### **Verifica della distanza fra gli ugelli**

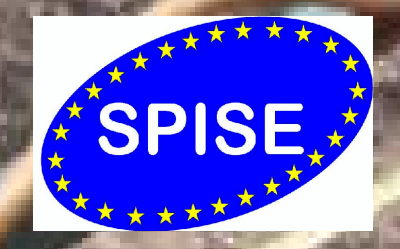

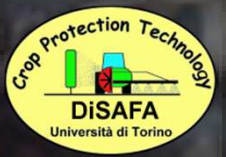

### **COME SI CALCOLA LA PORTATA DELL'UGELLO**

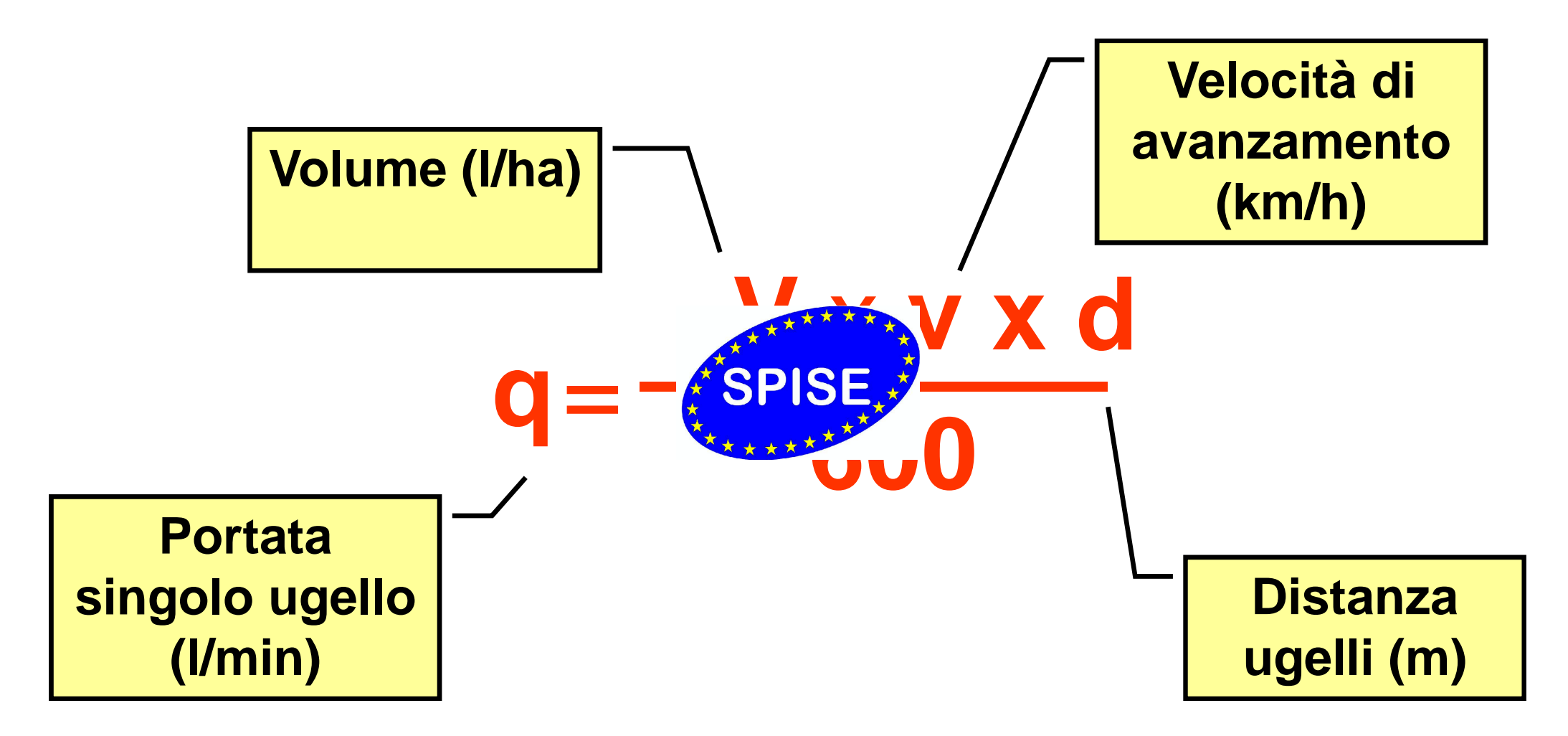

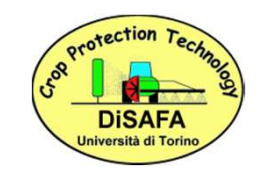

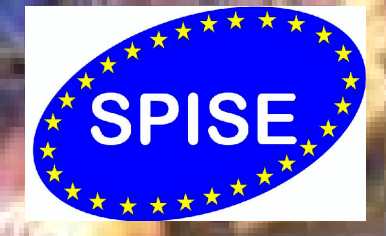

### **Scelta della dimensione dell'ugello**

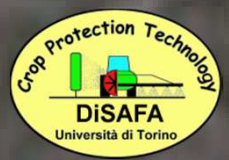

### **Verifica della portata degli ugelli (con ugelli montati sulla barra)**

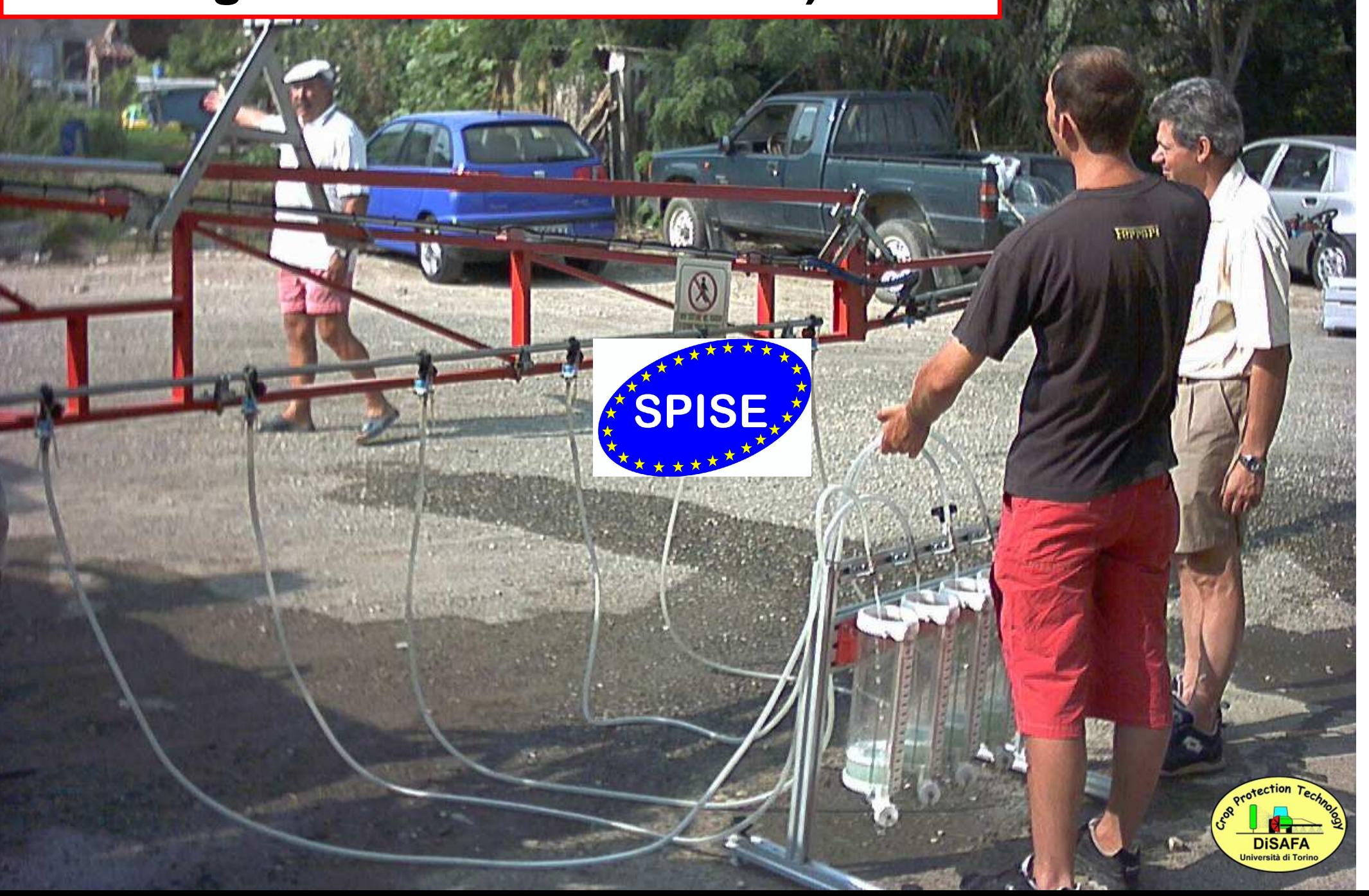

### **VVolume (l/ha)Portata singolo ugello (l/min)Velocità di avanzamento (km/h)**=**600** x **qSPISE Distanza ugelli (m)COME SI CALCOLA IL VOLUME DI DISTRIBUZIONE**

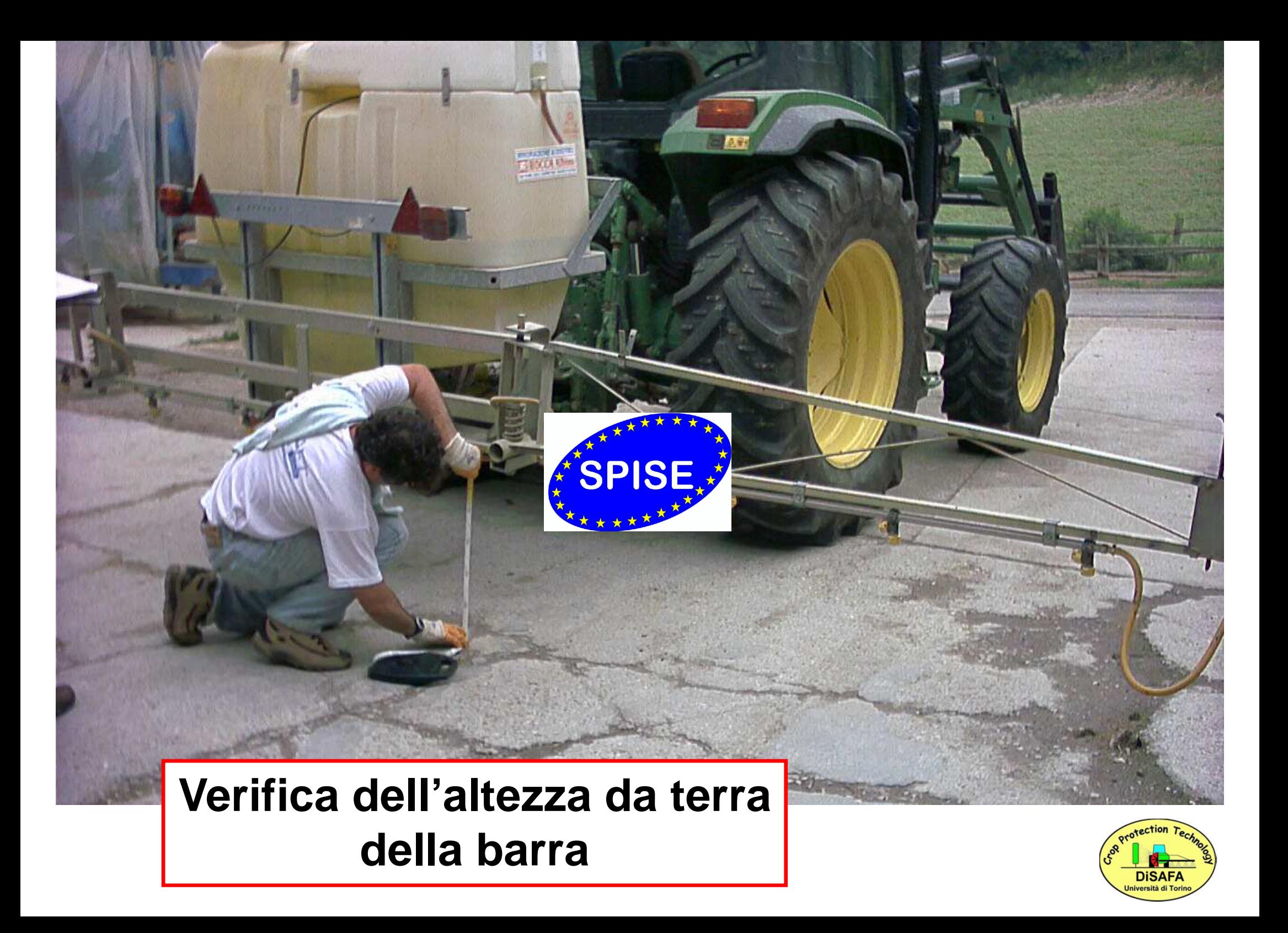

### **Influenza dei parametri operativi**

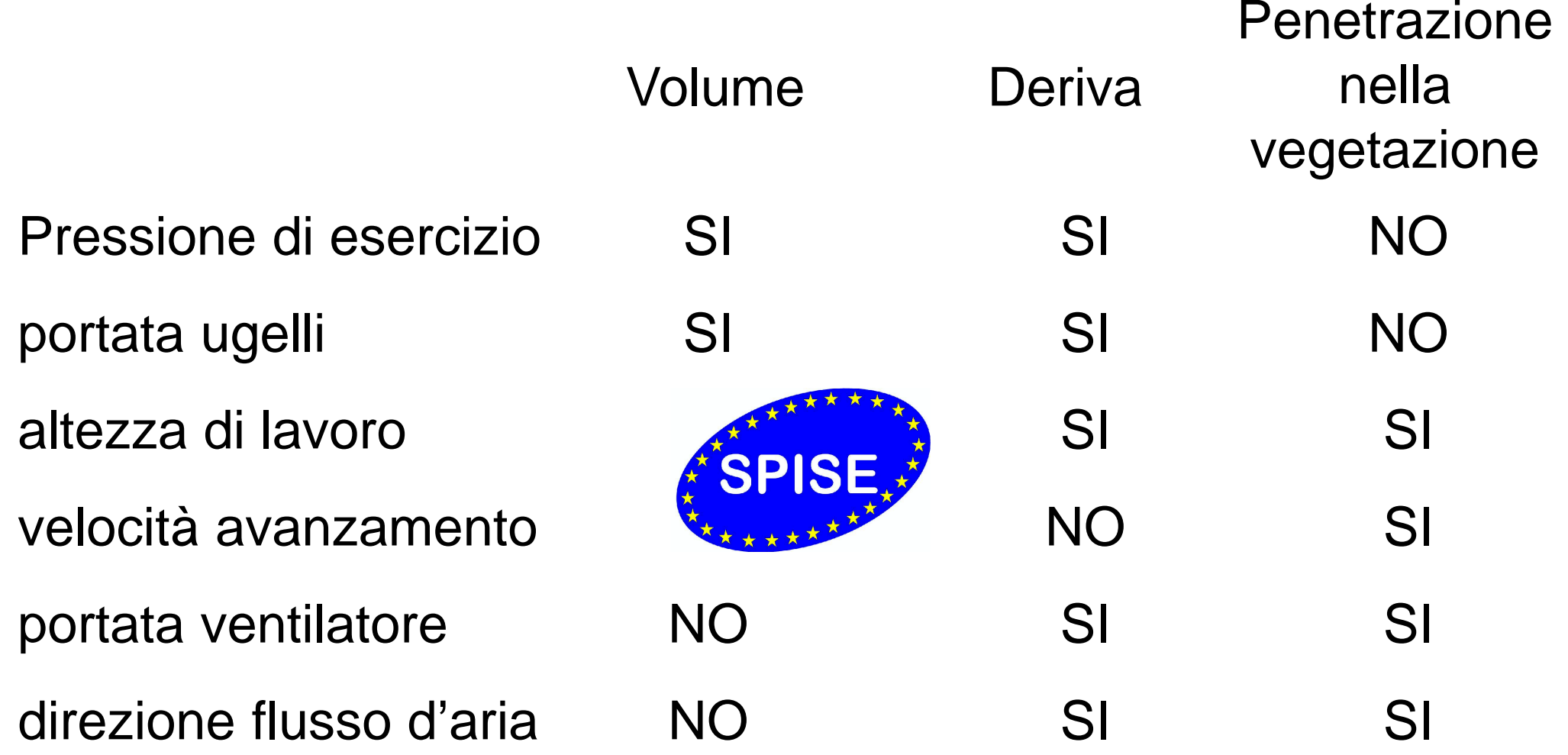

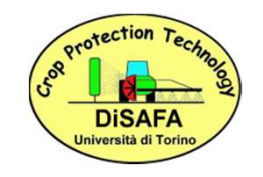

# **IL DIAGRAMMA DI DISTRIBUZIONE**

**A cosa serve**

### **Individuare l'altezza di lavoro ottimale**

**Valutare l'uniformità di distribuzione trasversale rispetto all'avanzamento**

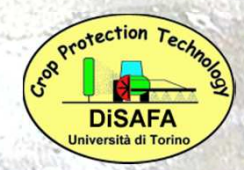

## **Come si determina**

Banco prova costruito secondo la normativa **ISO 5682-1/96**

### **Problemi:**

Non smontabile**Difficilmente** trasportabile

Molto pesante

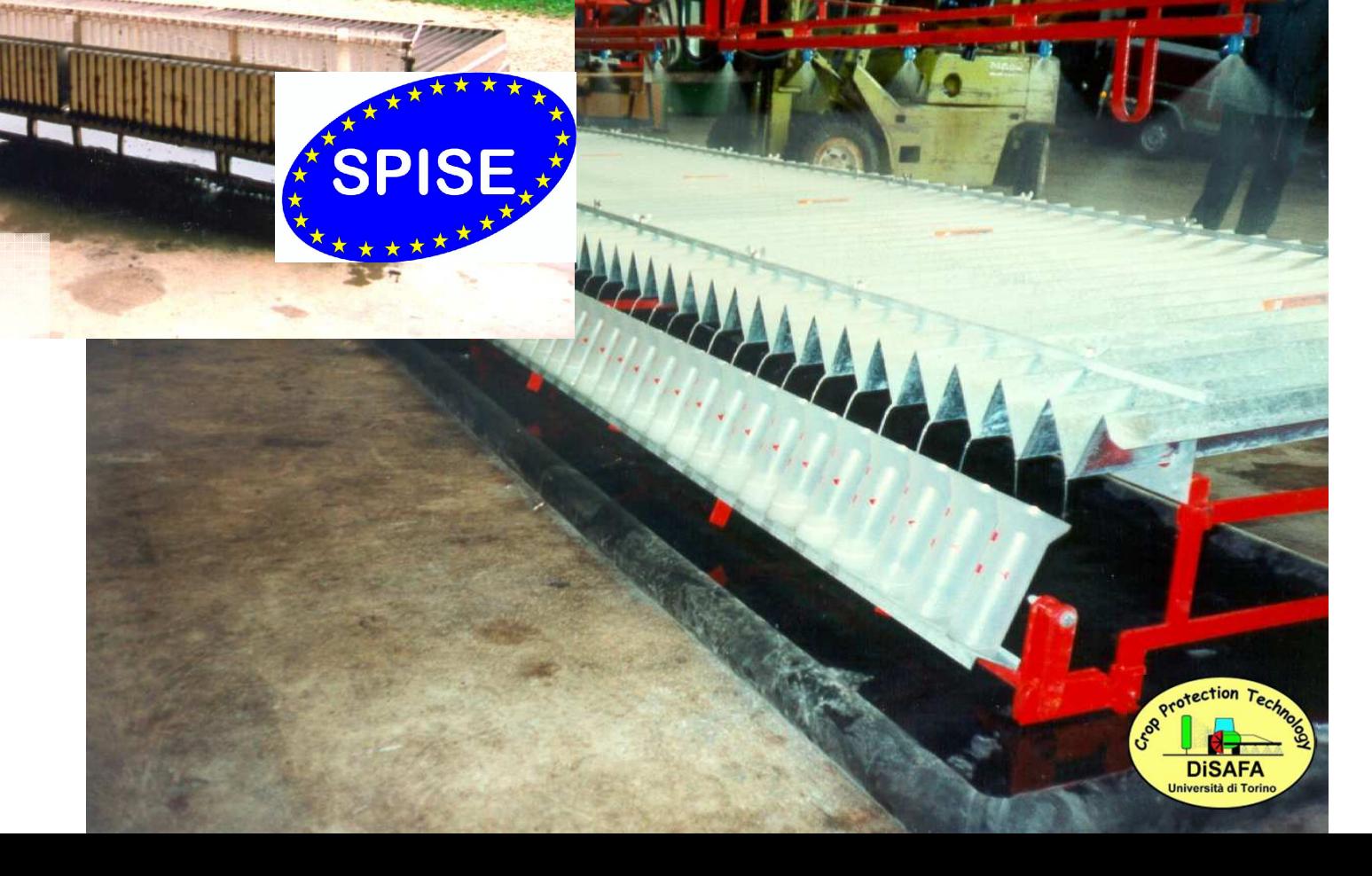

# **Altre tipologie di banchi**

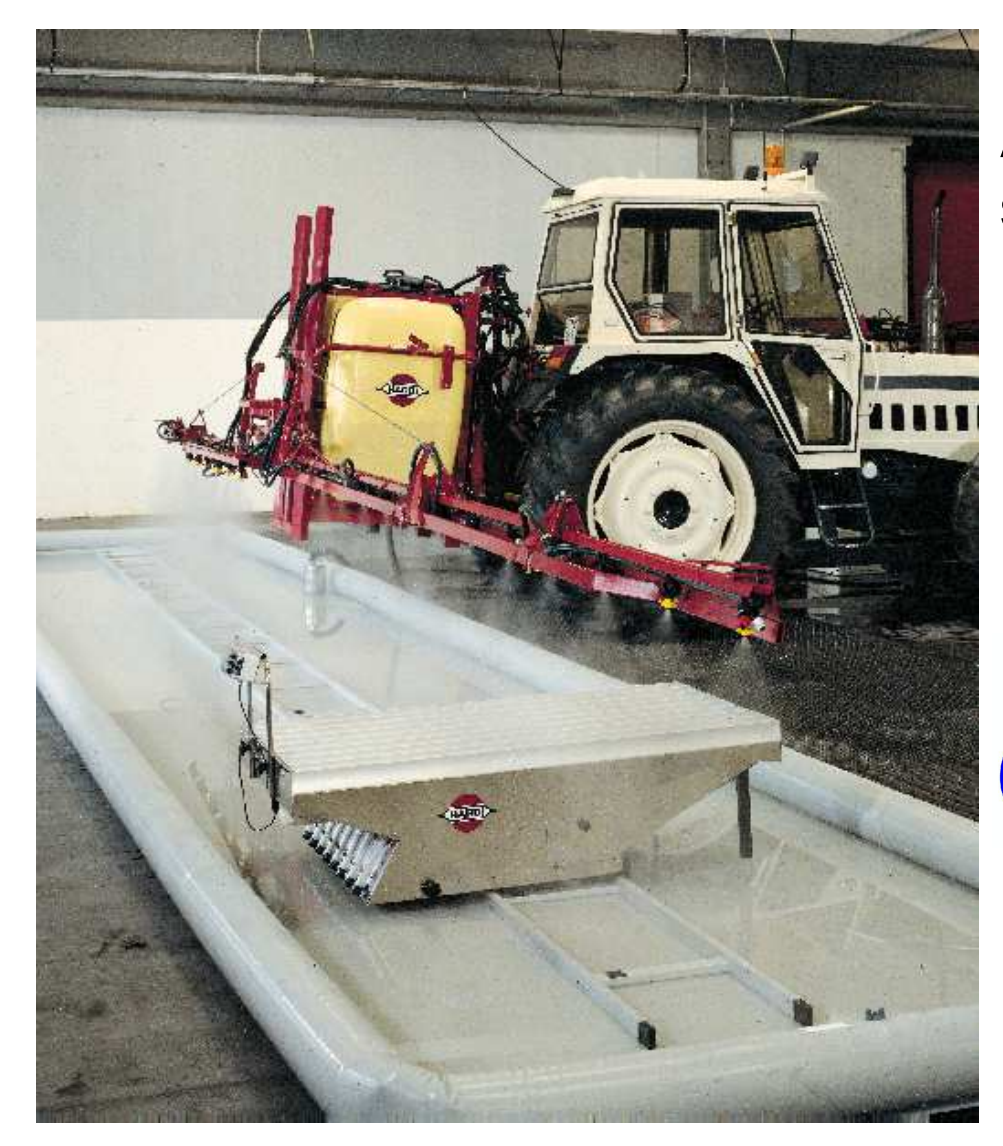

Banco semplificato smontabile e trasportabile per il rilievo del diagramma direttamente in azienda

Attrezzatura semovente dotata di sensore in grado di leggere il livello di liquido presente nelle provette

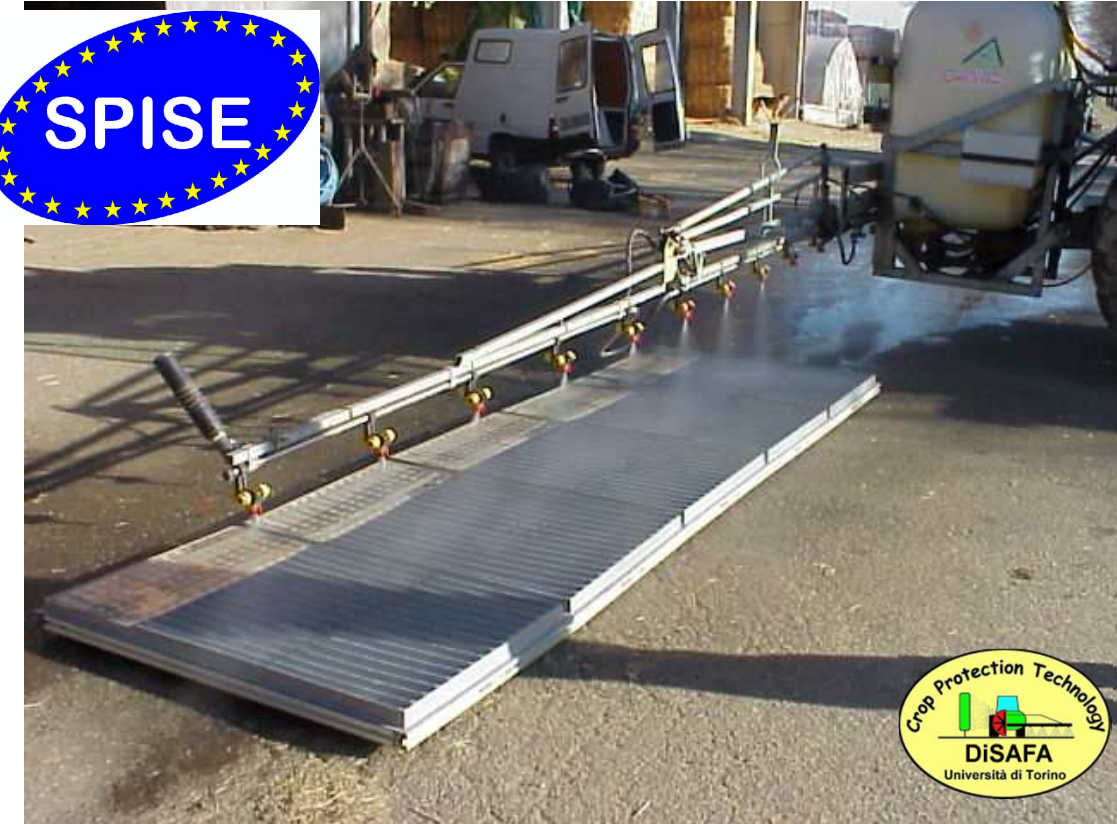

# **Alcune cause di scarsa uniformità**

### Ugelli non allineati

### Angoli di apertura diversi

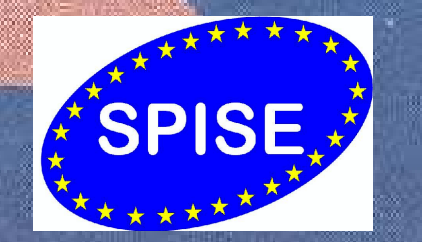

### Ugelli otturati

#### Altezza irregolare barra

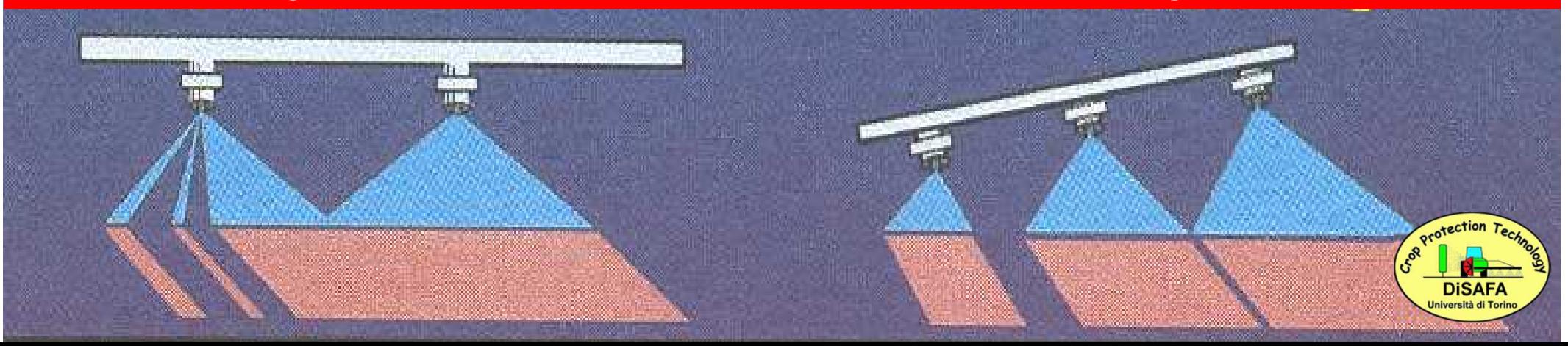

## **Barra troppo bassa**

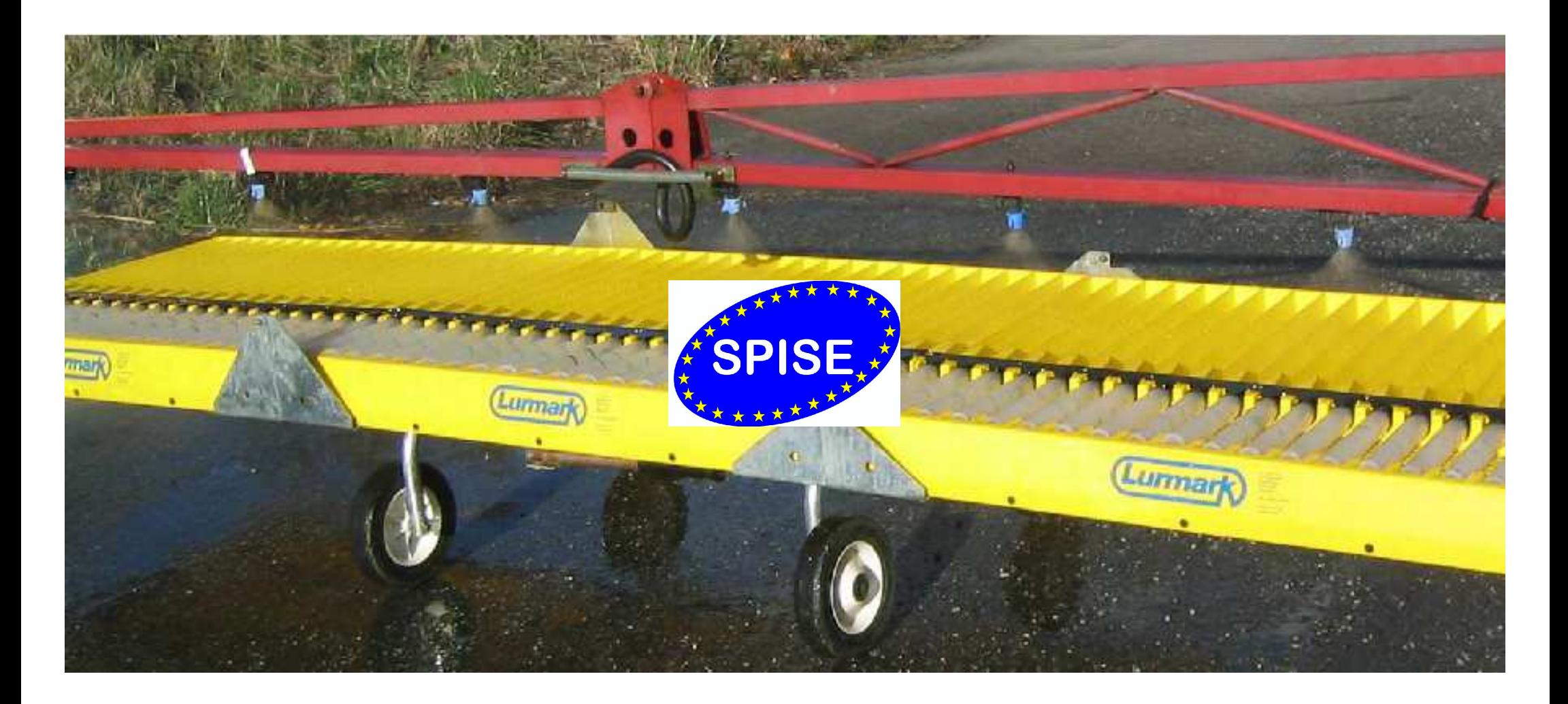

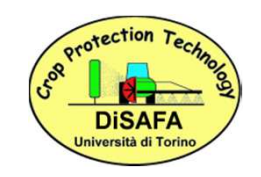

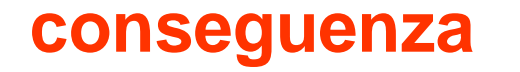

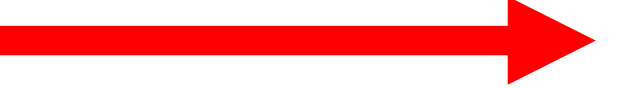

# **Uniformità di distribuzione pessima**

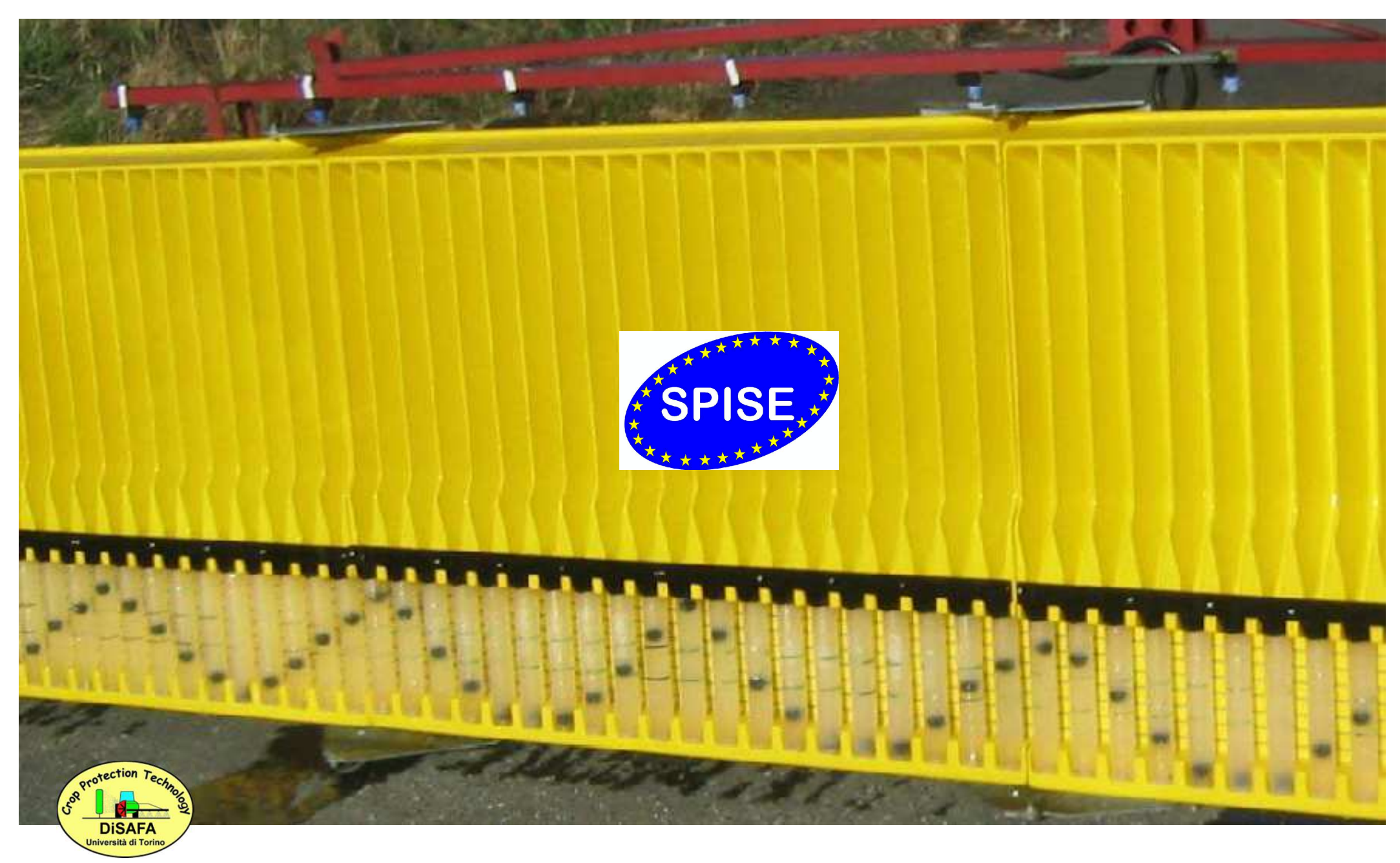

# **Come valutare il risultato ottenuto**

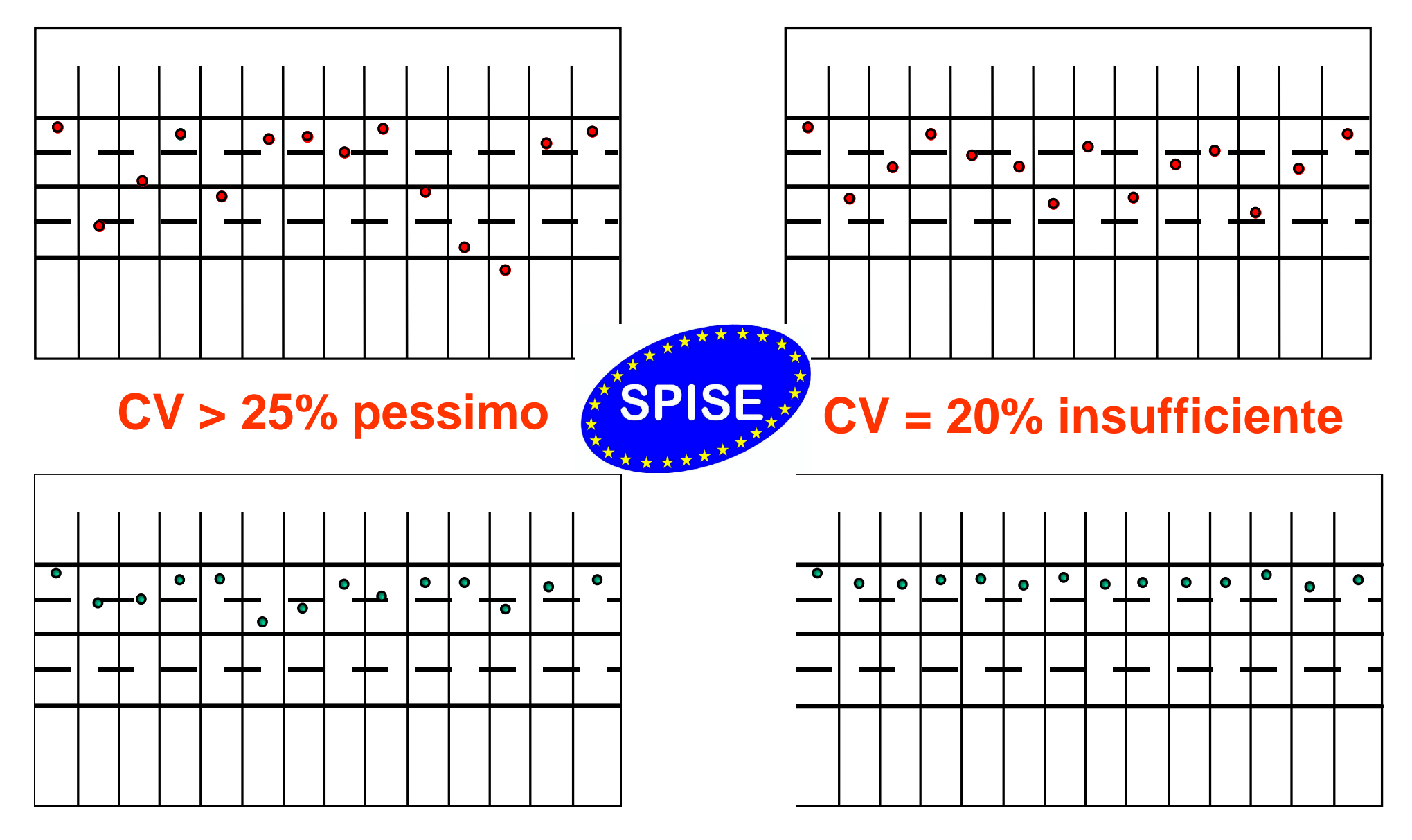

**CV < 15% sufficiente**

**CV < 10% buono**

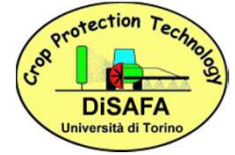